เพิ่ม RAM ให้ PC และ Notebook

เขียนโดย Administrator วันศุกร์ที่ 21 ธันวาคม 2012 เวลา 15:26 น. -

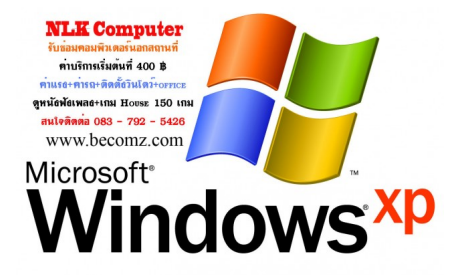